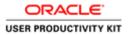

### **Reports-Hours by Labor Account**

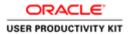

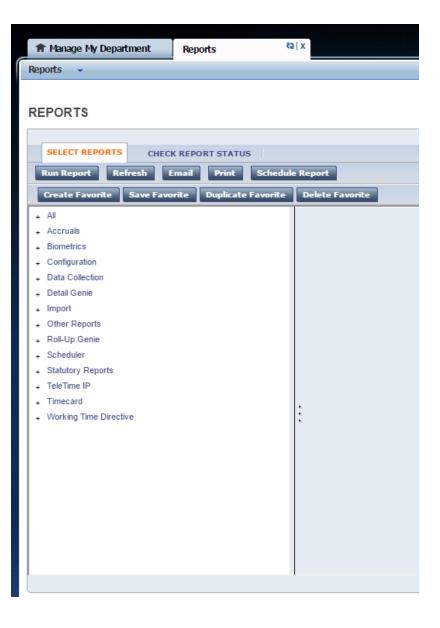

Good day. Welcome to TimeSaver Training. This recording is intended to provide you with an overview of how to run a report in Kronos TimeSaver version 8.

These instructions are specifically for the report called: **Hours by Labor Account (Excel).** However, the instructions can be used to run most reports.

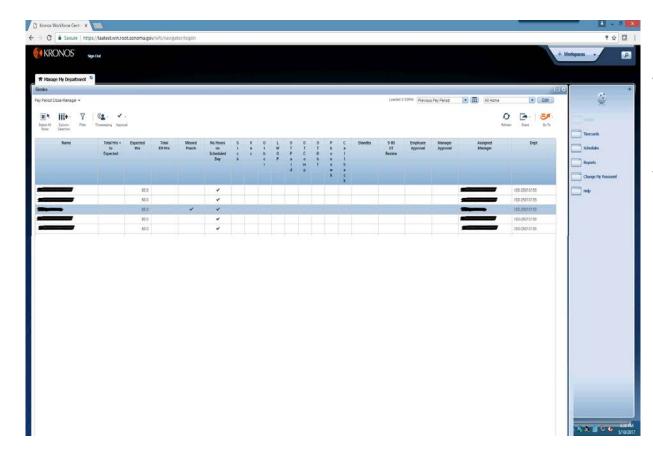

To run a report for an **individual timecard**, click on the desired row to highlight the employee's timecard.

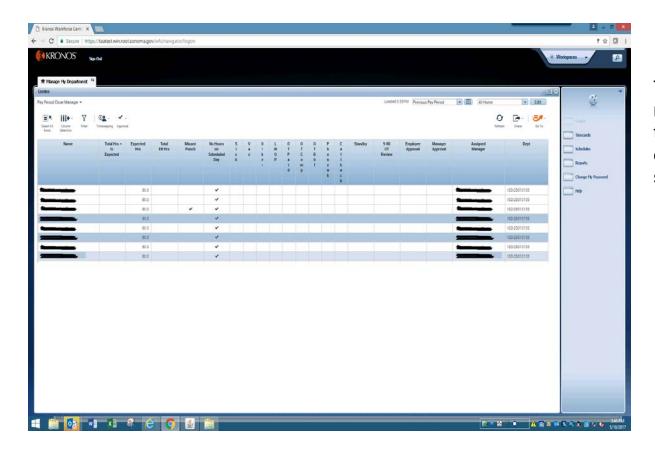

To run a report for **two or more timecards**, click in the first timecard, then depress the **Ctrl** Key while selecting other timecards.

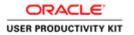

| er All Column | n Filter | OL · V                                            |                 |                  |                 |                                    |         |             |           |  |             |               |               |         | Lowded:              | 33PM Previou        | s Pay Period        |                     | Creat Draw Galls |                                                |
|---------------|----------|---------------------------------------------------|-----------------|------------------|-----------------|------------------------------------|---------|-------------|-----------|--|-------------|---------------|---------------|---------|----------------------|---------------------|---------------------|---------------------|------------------|------------------------------------------------|
| Nar           | ne       | <ul> <li>Total Has<br/>to<br/>Expected</li> </ul> | Expected<br>His | Total<br>EH Hits | Missei<br>Punch | No Hours<br>an<br>Scheduled<br>Day | S i c k | V<br>s<br>c | 0 1 8 4 1 |  | T<br>D<br>b | P n o n e w k | C #     b # c | Standby | 9-80<br>OT<br>Review | Engkyre<br>Agproval | Manager<br>Approval | Assigned<br>Manager | Dept             | Titrecaels Schedules Reports Change Hy Prosent |
|               |          |                                                   | 61.0            |                  |                 | ~                                  |         |             |           |  |             |               | k             |         |                      |                     |                     |                     | ISD-25010133     |                                                |
| _             | -        |                                                   | 010             |                  |                 | 4                                  |         |             |           |  |             |               |               |         |                      |                     |                     |                     | 150-25010133     |                                                |
|               |          |                                                   | 81.0<br>81.0    |                  |                 | *                                  |         |             |           |  |             |               |               |         |                      |                     |                     |                     | 150 25010133     |                                                |
|               | 2        |                                                   | 10              |                  |                 |                                    |         |             |           |  |             |               |               |         |                      |                     |                     | _                   | 150-25010133     |                                                |
|               | 2        |                                                   | 81.0            |                  |                 | Ŷ                                  |         |             |           |  |             |               |               |         |                      |                     |                     |                     | 150-25010131     |                                                |
|               |          |                                                   | ALD             |                  | ~               | *                                  |         |             |           |  |             |               |               |         |                      |                     |                     | -                   | 150-2501.0130    |                                                |
|               |          |                                                   | 81.0            |                  |                 | ~                                  |         |             |           |  |             |               |               |         |                      |                     |                     |                     | 150-25010133     |                                                |
| -             | •        | 8.0                                               |                 |                  |                 | ~                                  |         | 8.0         |           |  |             |               |               |         |                      |                     |                     |                     | ISD 25010133     |                                                |
| _             |          |                                                   | 61.0            |                  |                 | ~                                  |         |             |           |  |             |               |               |         |                      |                     |                     | -                   | 150-25010133     |                                                |
|               |          | 80                                                | 610             |                  |                 | *                                  |         | 8.0         |           |  |             |               |               |         |                      |                     |                     | _                   |                  |                                                |

To run a report for a **block** of timecards, click the first timecard of the block, then depress the **Shift** key. Then click the last timecard of the block. All timecards between will be highlighted.

To run a report for **all timecards**, click the **Select All Rows** icon

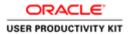

| 🖞 Kronos Workforce Centi - X | 1            |                 | _               |                 |                  |        |       |     |        |            |   |        |        |         |            |                      |                     |                     |       |                              |       | -                                                                                                    |          |
|------------------------------|--------------|-----------------|-----------------|-----------------|------------------|--------|-------|-----|--------|------------|---|--------|--------|---------|------------|----------------------|---------------------|---------------------|-------|------------------------------|-------|----------------------------------------------------------------------------------------------------|----------|
| ← → C 🔒 Secure   https://taa | ate          | _               |                 | ator/īogon      |                  |        |       |     |        |            |   |        |        |         |            |                      |                     |                     |       |                              |       |                                                                                                    | 9 12 🛛   |
| KRONOS Smoot                 |              | =               |                 |                 |                  |        |       |     |        |            |   |        |        |         |            |                      |                     |                     |       |                              |       | Workspaces +                                                                                                    | P        |
| sproz                        |              |                 |                 |                 |                  |        |       |     |        |            |   |        |        |         |            |                      |                     |                     |       |                              |       |                                                                                                    | -        |
|                              |              | Select A        |                 |                 |                  |        |       |     |        |            |   |        |        |         |            |                      |                     |                     |       |                              |       |                                                                                                    |          |
| R Manage Hy Department       |              | Rows            |                 |                 |                  |        |       |     |        |            |   |        |        |         |            |                      |                     |                     |       |                              |       | 9 <b>1</b>                                                                                                    | 14       |
| Pay Period Close Many        |              |                 |                 |                 |                  |        |       |     |        |            |   |        |        |         | Loaded     | 3.33PM Previou       | a Pay Period        | • (17) Al He        | me    |                              | Edit  | e (3                                                                                                    | 5        |
|                              | a 92         |                 |                 |                 |                  |        |       |     |        |            |   |        |        |         |            |                      |                     |                     |       |                              |       | ~                                                                                                    | -        |
|                              | L - V        |                 |                 |                 |                  |        |       |     |        |            |   |        |        |         |            |                      |                     |                     | O     | 244                          | Go 1a | in the second second se |          |
| Roat Selection               |              |                 |                 |                 |                  |        |       |     |        |            |   |        |        |         |            |                      |                     |                     |       |                              |       | Timecards                                                                                                    |          |
| Name •                       | Total Hrs    | Expected<br>Hts | Total<br>EH His | Missed<br>Punch | No Hours<br>on   | S      | V     | 0   |        | 0 0<br>T T |   |        | c      | Stendby | 98-9<br>10 | Employee<br>Approval | Manager<br>Approval | Assigned<br>Manager |       | Dep                          |       | stelds                                                                                                    |          |
| 1                            | Expected     |                 |                 |                 | Scheduled<br>Day | c<br>k | c     | h e | 0<br>P | P C        | 0 |        | 1      |         | Review     |                      |                     |                     |       |                              |       |                                                                                                    |          |
|                              |              |                 |                 |                 |                  |        |       | t   |        | d p        | 1 | e<br>W | 0<br>8 |         |            |                      |                     |                     |       |                              |       | Reports                                                                                                    |          |
|                              |              |                 |                 |                 |                  |        |       |     |        |            |   | *      | e<br>k |         |            |                      |                     |                     |       |                              |       | Change My P                                                                                                    | Assessed |
|                              |              | 50.D            |                 |                 | *                |        |       |     |        |            |   |        |        |         |            |                      |                     |                     | •     | 150 25010133                 |       | i Help                                                                                                    |          |
|                              |              | 80.0<br>80.0    |                 |                 | , č              |        |       |     |        |            |   |        |        |         |            |                      |                     |                     |       | 150-25010133                 |       |                                                                                                    |          |
|                              |              | 80.0            |                 |                 | Ĵ.               |        |       |     |        |            |   |        |        |         |            |                      |                     |                     |       | 150-25010133                 |       |                                                                                                    |          |
|                              |              | 1.0             |                 |                 |                  |        |       |     |        |            |   |        |        |         |            |                      |                     |                     |       | ISD 25010133                 |       |                                                                                                    |          |
|                              |              | 80.0            |                 |                 | 4                |        |       |     |        |            |   |        |        |         |            |                      |                     |                     | 2/4 / | (50 25010131                 | S     |                                                                                                    |          |
|                              |              | 80.0            |                 | *               | ~                |        |       |     |        |            |   |        |        |         |            |                      |                     | -                   |       | (\$0-25010133                |       |                                                                                                    |          |
|                              | 8.0          | 80.0<br>80.0    |                 |                 | Ŭ                |        | 2.0   |     |        |            |   |        |        |         |            |                      |                     |                     |       | (SD-25010133<br>(SD-25010133 |       |                                                                                                    |          |
|                              | 14           |                 |                 |                 |                  |        | - 380 |     |        |            |   |        |        |         |            |                      |                     | 2000000             |       | 135-5316(33                  |       |                                                                                                    |          |
|                              |              |                 |                 |                 |                  |        |       |     |        |            |   |        |        |         |            |                      |                     |                     |       |                              |       |                                                                                                    |          |
|                              |              |                 |                 |                 |                  |        |       |     |        |            |   |        |        |         |            |                      |                     |                     |       |                              |       |                                                                                                    |          |
|                              |              |                 |                 |                 |                  |        |       |     |        |            |   |        |        |         |            |                      |                     |                     |       |                              |       |                                                                                                    |          |
|                              |              |                 |                 |                 |                  |        |       |     |        |            |   |        |        |         |            |                      |                     |                     |       |                              |       |                                                                                                    |          |
|                              |              |                 |                 |                 |                  |        |       |     |        |            |   |        |        |         |            |                      |                     |                     |       |                              |       |                                                                                                    |          |
|                              |              |                 |                 |                 |                  |        |       |     |        |            |   |        |        |         |            |                      |                     |                     |       |                              |       |                                                                                                    |          |
|                              |              |                 |                 |                 |                  |        |       |     |        |            |   |        |        |         |            |                      |                     |                     |       |                              |       |                                                                                                    |          |
|                              |              |                 |                 |                 |                  |        |       |     |        |            |   |        |        |         |            |                      |                     |                     |       |                              |       |                                                                                                    |          |
|                              |              |                 |                 |                 |                  |        |       |     |        |            |   |        |        |         |            |                      |                     |                     |       |                              |       |                                                                                                    |          |
|                              |              |                 |                 |                 |                  |        |       |     |        |            |   |        |        |         |            |                      |                     |                     |       |                              |       |                                                                                                    |          |
|                              |              |                 |                 |                 |                  |        |       |     |        |            |   |        |        |         |            |                      |                     |                     |       |                              |       |                                                                                                    |          |
| - 🔅 💀 🗤                      | vī.          | 0 6             |                 | 1               | 100              |        |       | _   | _      |            | _ |        |        | _       |            |                      |                     | 1.0                 | 11 25 |                              | A-D   | 1 E 4 & 1 1                                                                                                    | -        |
| - <u> </u>                   | <u>ا</u> ل • | - C             |                 |                 | 13               |        |       |     |        |            |   |        |        |         |            |                      |                     | E                   |       | 19                           |       | ****                                                                                                    | 5 VIIV20 |

6

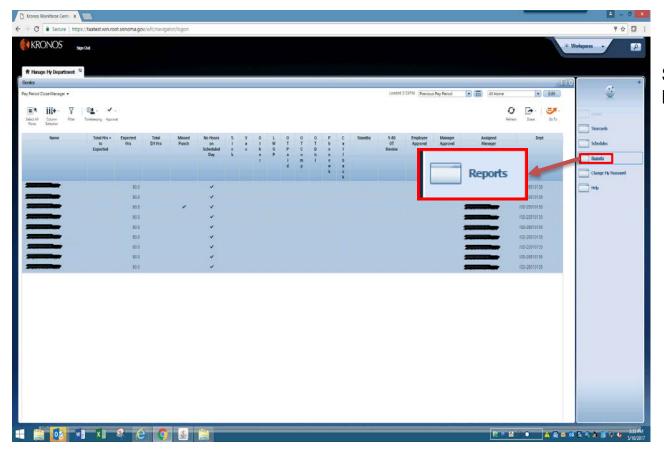

### Select **Reports** from the **Related Items** pane.

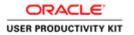

| Click All for a list of all reports.                                                                                                    | Chronos Warkforce Centri X                                                                                                    |                                        |
|----------------------------------------------------------------------------------------------------|----------------------------------------------------------------------------------------------------|----------------------------------------|
| Implement      Click All for a list of all reports.                                                                                                    | ← → C      Secure   https://taatest.win.root.sonoma.gov/wfc/havigator/logon                                                                                                    | 9 th 🛛                                 |
| Click All for a list of<br>all reports.<br>Click All for a list of<br>all reports.                                                                                                    | KRONOS' spina                                                                                                    | · Workspaces · ·                       |
| EPCRTS                                                                                                    | R Hanage My Department Reports                                                                                                    |                                        |
| all reports.                                                                                                    | Ryports +                                                                                                    |                                        |
| Image: Image:                                             | REPORTS                                                                                                    | all reports.                           |
| Image: Image:                                             |                                                                                                    |                                        |
| Second       Second         • extraction       Second         • extraction                                                                                                    |                                                                                                    |                                        |
| <ul> <li>A</li> <li>A Donise</li> <li>A Control</li> <li>A Donise</li> <li>A Donise&lt;</li></ul> |                                                                                                    |                                        |
| <ul> <li>Someta</li> <li>Someta</li> <li>Somet</li></ul>    | Orate Favorite Save Favorite Duplicate Favorite Delete Favorite                                                                                                    |                                        |
| <ul> <li>Concentration</li> <li>Concentration</li></ul>    | -# + All                                                                                                    |                                        |
| <ul> <li>Out Castodi</li> <li>Out Castodi</li> <li>Out Castodi</li> <li>Notion</li> <li>Notion</li></ul>    |                                                                                                    |                                        |
| Contrology     Contrology     C                   |                                                                                                    |                                        |
| <ul> <li>Over Nords</li> <li>Stadsort</li> <li>Stadsort</li> <li>Stadsort</li> <li>Stadsort</li> <li>Stadsort</li> <li>Stadsort</li> <li>Stadsort</li> <li>Statsort</li> <li>Statsort</li> <li>S</li></ul>    |                                                                                                    |                                        |
| <ul> <li>SetSam</li> <li>SetSam</li> <li>SetSa</li></ul>    | A REAL PROPERTY AND A REAL PROPERTY AND |                                        |
| Scham     Scham     S                   |                                                                                                    |                                        |
| <ul> <li>Notes 6</li> <li>Notes 7</li> <li>Notes 7</li> <li>Notes 7</li> </ul>                                                                                                    |                                                                                                    |                                        |
|                                                                                                    | + Statutory Reports                                                                                                    |                                        |
| • Watay Tao Daolos                                                                                                    |                                                                                                    |                                        |
|                                                                                                    |                                                                                                    |                                        |
|                                                                                                    |                                                                                                    |                                        |
|                                                                                                    |                                                                                                    |                                        |
|                                                                                                    |                                                                                                    |                                        |
|                                                                                                    |                                                                                                    |                                        |
|                                                                                                    |                                                                                                    |                                        |
|                                                                                                    |                                                                                                    |                                        |
|                                                                                                    |                                                                                                    |                                        |
|                                                                                                    |                                                                                                    |                                        |
|                                                                                                    |                                                                                                    |                                        |
| 【 (第 17 28 • A (新 26 15 A (新 26 15 A ( M 26 15 A ( M 26 15 A ( M 26                |                                                                                                    |                                        |
|                                                                                                    |                                                                                                    |                                        |
|                                                                                                    |                                                                                                    |                                        |
|                                                                                                    |                                                                                                    |                                        |
|                                                                                                    |                                                                                                    |                                        |
|                                                                                                    |                                                                                                    | 2011 1 1 1 1 1 1 1 1 1 1 1 1 1 1 1 1 1 |

| Chicanas Workforce Cent. X                                       |                                                                   |
|------------------------------------------------------------------|-------------------------------------------------------------------|
| C Secure https://taatest.win.root.sonoma.gov/wfc/navigator/logon | 7 x 🖬                                                             |
| KRONOS' SHITME                                                   | + Workpores -                                                     |
| # Hanage Hy Department Reports 10   x                            |                                                                   |
| Reports -                                                        | e ș                                                               |
|                                                                  | 3/ 1-                                                             |
| REPORTS                                                          |                                                                   |
|                                                                  |                                                                   |
| SELECT REPORTS CHECK REPORT STATUS                               |                                                                   |
| Run Report Referah Trust Print Schedule Report                   |                                                                   |
| Create Favorite Save Favorite Duplicate Favorite Delete Favorite |                                                                   |
| Histay Credits                                                   |                                                                   |
| Holday Profiles                                                  |                                                                   |
| Nataya                                                           |                                                                   |
| Hours by Job                                                     |                                                                   |
| Hours by Job (Data)                                              |                                                                   |
| Hours by Job (Excel)                                             |                                                                   |
|                                                                  |                                                                   |
| Hours by Labor Account (Excel)                                   |                                                                   |
| orn to Later Account (Even)                                      |                                                                   |
| Hours by Labor Account with Chart                                |                                                                   |
| Hours by Labor Account with Graph Summary                        |                                                                   |
| HSD 0T Report                                                    |                                                                   |
| HyperFind Profes                                                 |                                                                   |
| Import Errors                                                    |                                                                   |
| Impol Statistics                                                 |                                                                   |
| Jub Configuration                                                |                                                                   |
| Labor Correction                                                 |                                                                   |
| Labor Datribution                                                |                                                                   |
| Lator Dishtstein with Descriptions                               |                                                                   |
| Lator Levels                                                     |                                                                   |
| LDR                                                              |                                                                   |
| Location Schedule - Monthly                                      |                                                                   |
| Locator Schedule - Monibly (Data)                                |                                                                   |
|                                                                  |                                                                   |
|                                                                  |                                                                   |
|                                                                  |                                                                   |
|                                                                  |                                                                   |
| Implement Yours by Later Account (Section)                       |                                                                   |
| 1 👸 🕺 📲 🕸 🤗 🥝 🗕 🎒                                                | (1) 11 12 ○ ▲ 会 本 51 年、 51 12 12 12 12 12 12 12 12 12 12 12 12 12 |

Scroll down and select the Hours by Labor Account (Excel) report.

| D Kronos Workforce Cens: X                                                                                     |                     |                                     |                                                                                                    | - 0          |
|----------------------------------------------------------------------------------------------------|---------------------|-------------------------------------|----------------------------------------------------------------------------------------------------|--------------|
| C Secure   https://taatest.win.root.sonoma.gov/wfc/navigat                                                     | tor/logon           |                                     |                                                                                                    | 9 🏚 🖬        |
|                                                                                                    |                     |                                     | + Workspaces -                                                                                                    | 2            |
| R Hanage Hy Department Reports Q X                                                                             |                     |                                     |                                                                                                    |              |
| Reports -                                                                                                    |                     |                                     |                                                                                                    |              |
| REPORTS                                                                                                    |                     |                                     |                                                                                                    | 31.          |
| SELECT REPORTS CHECK REPORT STATUS                                                                             |                     | People                              | Previously Selected Employee(s)                                                                                                    |              |
| Kun Report Refresh Email Print Schedule Report                                                                 |                     |                                     |                                                                                                    |              |
| Create Favorite Save Favorite Oxplicate Favorite Oxfete Favorite                                               | 1                   |                                     |                                                                                                    |              |
| the second second second second second second second second second second second second second second second s | *                   |                                     |                                                                                                    |              |
| Holday Credits                                                                                                 | HOURS BY LABOR ACCO | UNT (EXCEL)                         |                                                                                                    |              |
| Holday Profiles                                                                                                | HOURD BY DEPORTACE  | ANI (EVERY                          |                                                                                                    |              |
| Holdays                                                                                                    |                     |                                     |                                                                                                    |              |
| Hours by Job                                                                                                   |                     |                                     | In which employees accrued hours. Format is optimized for Excel export.                                                                                                    |              |
| Hours by Job (Data)<br>Hours by Job (Excet)                                                                    | People Pre-         | ously Selected Employee(s)          |                                                                                                    |              |
| Hours by Labor Account                                                                                         | Time Period Cor     | ent Pay Period 🔹                    |                                                                                                    |              |
| Hours by Labor Account (Data)                                                                                  | Actual Adjusted Sho | r hours worked in this period only. |                                                                                                    |              |
| Hours by Labor Account (Encel)                                                                                 | Pay Codes Juni      |                                     | Selected                                                                                                    |              |
| Hours by Labor Account with Chart                                                                              | 100 0000 202        |                                     | Admin Lv Pd Hrs                                                                                                    |              |
| Hours by Labor Account with Graph Summary                                                                      |                     |                                     | Cable 2 hr Act Hrs<br>Cables 2 hr min Makeup                                                                                                    |              |
| HSD 01 Report                                                                                                  | 2                   |                                     | Calibk Comp Act His Caliback-Comp Time, make up                                                                                                    |              |
| HyperFad Profiles                                                                                              |                     |                                     | Comp NS Tkn Hrs                                                                                                    |              |
| Import Errors                                                                                                  | -                   |                                     | Comp Hol Tkin Hrs                                                                                                    |              |
| Import Statistics                                                                                              |                     |                                     | Compassionate Leave Hrs<br>Edu Liv-Pot Insive Hrs                                                                                                    |              |
| Job Configuration                                                                                              |                     |                                     | Edu Liv-Pald Other Hrs<br>EH-Edu Liv-Pal Italice Hrs +                                                                                                    |              |
| Labor Correction                                                                                               | Output Format Add   | e Acrobat Documenti, pdf) 🔻         |                                                                                                    |              |
| Labor Distribution                                                                                             |                     |                                     |                                                                                                    |              |
| Later Distribution with Descriptions                                                                           |                     |                                     |                                                                                                    |              |
| Lator Levels                                                                                                   |                     |                                     |                                                                                                    |              |
| LDR                                                                                                    |                     |                                     |                                                                                                    |              |
| Location Schedule - Monthly                                                                                    |                     |                                     |                                                                                                    |              |
| Location Schedule - Monthly (Data)                                                                             | •                   |                                     |                                                                                                    |              |
|                                                                                                    |                     |                                     |                                                                                                    |              |
|                                                                                                    |                     |                                     |                                                                                                    |              |
|                                                                                                    |                     |                                     |                                                                                                    |              |
|                                                                                                    |                     |                                     |                                                                                                    |              |
|                                                                                                    | 1                   |                                     |                                                                                                    |              |
| 🗄 📋 💽 📲 🗶 🥝 👩                                                                                                  |                     |                                     | 2. 1 日本 (1 日本) (1 日本) (1 Ha) (1 Ha) (1 | 12 4a s/10/2 |

#### The **Previously Selected Employees** are the timecards you selected in the previous screen.

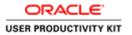

| C Secure https://taatest.win.root.sonoma.gov/wfc/na              | raator/baan                                                                                                    | 7 5          |
|------------------------------------------------------------------|----------------------------------------------------------------------------------------------------|--------------|
| TRONKOC"                                                         | Shine i e San                                                                                                    | + Workspaces |
| KKUINUS seprove                                                  |                                                                                                    | · monspace   |
| Havage My Department Reports to   x                              |                                                                                                    |              |
| ats -                                                            |                                                                                                    |              |
|                                                                  |                                                                                                    | 6            |
| PORTS                                                            |                                                                                                    |              |
|                                                                  |                                                                                                    |              |
| SELECT REPORTS CHECK REPORT STATUS                               |                                                                                                    |              |
| un Report Refresh Trust Print Schedule Report                    | Time Period Current Day Deriod                                                                                                    | -            |
| Frate Favorite   Kave Favorite   Duplicate Favorite   Delete Fav |                                                                                                    | •            |
| Hiskitzy Credits                                                 |                                                                                                    |              |
| Holday Profiles                                                  | HOURS BY LABOR ACCOUNT (EXCEL)                                                                                                    |              |
| Haldays                                                          |                                                                                                    |              |
| Hours by Job                                                     | Description Displays money hours/inages for exchanges for exchange in which employees accrued hours. Format is optimized for Excel export |              |
| Hours by Job (Data)                                              |                                                                                                    |              |
| Hours by Job (Excel)                                             | Propie Previous 2 comployee(s)                                                                                                    |              |
| Hours by Labor Account                                           | Intel Petiod Current Pay Period *                                                                                                    |              |
| Hours by Labor Account (Data)                                    | Actual/Adjusted Show hours worked in this period only                                                                                     |              |
| Hours by Labor Account (Excel)                                   | Pay Codes Available Selected                                                                                                    |              |
| Hours by Labor Account with Chart                                | Admin Lv Pd Hrs                                                                                                    |              |
| Hours by Labor Account with Graph Summary                        | Calible 2 Mr Act Hits Calible 3 Zhr Ann Makeup                                                                                            |              |
| HSD OT Report                                                    | Callek Comp Act His Callek Comp Time, make up                                                                                             |              |
| HyperFind Profiles                                               | Comp NS Twin Hrs Comp Start Thin Hrs Comp Start Thin Hrs                                                                                  |              |
| Import Ervora                                                    | Comp Hol Tkn Hrs                                                                                                    |              |
| Import Statistics                                                | Compassionate Laave Hts<br>Edu Lu-Pd texor: Hts                                                                                           |              |
| Job Configuration                                                | Edu Lv-Pala Other Hrs     Eh-Edu Lv-Pala Other Hrs     *                                                                                  |              |
| Labor Correction                                                 | Output Format Adobe Acrobal Document pdf) •                                                                                               |              |
| Labor Distribution                                               |                                                                                                    |              |
| Labor Dishibution with Descriptions                              |                                                                                                    |              |
| Labor Levels                                                     |                                                                                                    |              |
|                                                                  |                                                                                                    |              |
| LDR                                                              |                                                                                                    |              |
|                                                                  |                                                                                                    |              |

Choose the Pay Period you desire by clicking on the down arrow and select from the list.

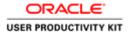

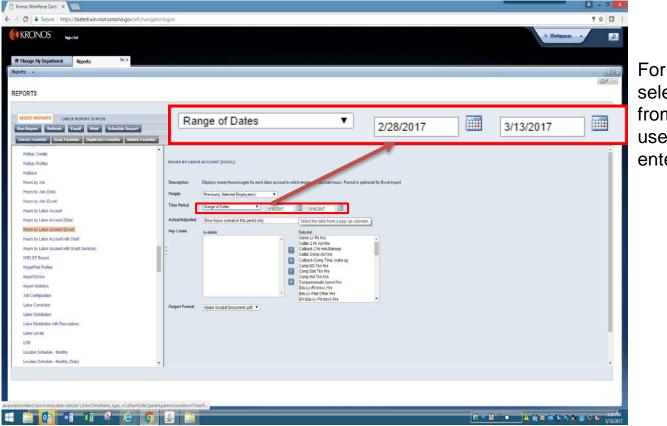

For a range of dates, select **Range of Dates** from the drop down and use the calender icons to enter dates.

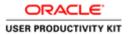

| C Secure https://taatest.win.root.sonoma.gov                                                                                                    | wfc/navigator/logon                                                                                                    | 9 ± 1          |
|----------------------------------------------------------------------------------------------------|----------------------------------------------------------------------------------------------------|----------------|
| KRONOS System                                                                                                    |                                                                                                    | + Workspaces - |
| tanage Hy Department Reports (2) X                                                                                                    |                                                                                                    |                |
| ts -                                                                                                    |                                                                                                    |                |
| 5733                                                                                                    |                                                                                                    | 3              |
| ORTS                                                                                                    |                                                                                                    |                |
| CHECK REPORT STATUS                                                                                                    |                                                                                                    |                |
| n Report Refeesh Loual Prest Schedule Rep                                                                                                    |                                                                                                    |                |
| rate Favorite Save Favorite Diplicate Favorite De                                                                                                    | de Faxente                                                                                                    |                |
| and the second second sec |                                                                                                    |                |
| Holday Credits                                                                                                    |                                                                                                    |                |
| Holday Profiles                                                                                                    | HOURS BY LABOR ACCOUNT (EXCEL)                                                                                                    |                |
| Holdays                                                                                                    |                                                                                                    |                |
| Hours by Job                                                                                                    | Description Displays money hours livages for each lator account in which employees accrued hours. Format is optimized for Excel export |                |
| Hours by Job (Data)                                                                                                    | People Previously Selected Employee(s)                                                                                                 |                |
| Hours by Job (Excel)                                                                                                    |                                                                                                    |                |
| Hours by Labor Account                                                                                                    | Time Period Range of Dates   228/2017   3/13/2017                                                                                      |                |
| Hours by Labor Account (Data)                                                                                                    | Actual Adjusted Show hours worked in this period only.                                                                                 |                |
| Hours by Labor Account (Excel)                                                                                                    |                                                                                                    |                |
| Hours by Labor Account with Chart                                                                                                    | Advin Ly Pol His A                                                                                                    |                |
| Hours by Labor Account with Graph Summary                                                                                                    | Calible 2 Hr Act His<br>Calible 2 Hr Act His<br>Calible 2 Jr min Makeup                                                                |                |
| HSD OT Report                                                                                                    | Callak Comp Act Hrs                                                                                                    |                |
|                                                                                                    | Comp NS Tian Hrs                                                                                                    |                |
| HyperFind Profiles                                                                                                    | Comp Stat Tkin Hrs                                                                                                    |                |
| Import Errors                                                                                                    | Comp Hol Txx Hrs                                                                                                    |                |
| erport Statestice                                                                                                    | Could Liv-Pol Inside Hirs                                                                                                    |                |
| Job Configuration                                                                                                    | Edu Lv-Peld Other His<br>Di-Edu Lv-Pel Innic His                                                                                       |                |
| Labor Correction                                                                                                    | Output Format Adobe Acrobat Document (pdf) *                                                                                           |                |
| Labor Distribution                                                                                                    |                                                                                                    |                |
| Labor Distribution with Descriptions                                                                                                    |                                                                                                    |                |
| Labor Levels                                                                                                    |                                                                                                    |                |
| LDR.                                                                                                    | **                                                                                                    |                |
| Location Schedule - Monthly                                                                                                    |                                                                                                    |                |
| Location Schedule - Monthly (Data)                                                                                                    |                                                                                                    |                |
|                                                                                                    |                                                                                                    |                |
|                                                                                                    |                                                                                                    |                |
|                                                                                                    |                                                                                                    |                |
|                                                                                                    |                                                                                                    |                |
|                                                                                                    |                                                                                                    |                |
| 🗎 💀 🗤 🗶 🖉                                                                                                    | o 🗿 🗿                                                                                                    |                |

The report defaults to all pay codes.

To run a report for select pay codes, move all **Pay Codes** to the **Available** window by clicking the double arrow. Highlight the pay codes you wish to report on, and click the right arrow to move them to the **Selected** window.

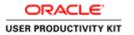

| ♥ ☆ □     :       ♥ Workpaces     ♥ |
|-------------------------------------|
| + Workpaces -                       |
|                                     |
| Change the Output Form              |
| Change the Output Form              |
|                                     |
| to Microsoft Excel                  |
|                                     |
| <b>Document</b> (.xls) to           |
|                                     |
| generate an Excel repor             |
| <b>3</b>                            |
|                                     |
|                                     |
|                                     |
|                                     |
|                                     |
|                                     |
|                                     |
|                                     |
|                                     |
|                                     |
|                                     |
|                                     |
|                                     |
|                                     |
|                                     |
|                                     |
|                                     |
|                                     |
|                                     |
|                                     |
|                                     |
|                                     |
|                                     |
|                                     |
|                                     |
|                                     |
| <b>A</b>                            |

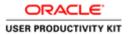

| KRONOS' <sub>Synow</sub>                                                                         |                                                                                                    | ۰ Workspaces • |                |
|--------------------------------------------------------------------------------------------------|----------------------------------------------------------------------------------------------------|----------------|----------------|
| 希 Ninage Hy Department Reports わ) X                                                              |                                                                                                    |                | Click Run Repo |
| Reports Run Report                                                                               |                                                                                                    | 013<br>(241 m) | Click Run Repo |
| TELECO DI OFICK REPORT STATUS<br>Rem Report Referant Email Print Schedule Report                 |                                                                                                    |                |                |
| Grade Feverite Save Feverite Duplicate Feverite Ociete Feve                                      |                                                                                                    |                |                |
| Hours by Job (Data)<br>Hours by Job (Excel)                                                      | HOURS BY LABOR ACCOUNT (EXCEL)                                                                                                    | 1              |                |
| Hours by Laber Account<br>Hours by Laber Account (Data)<br>Hours by Laber Account (Excel)        | Description Displays more/shows/wages for each later account is which employees accound hours. Formed is optimized for Excel export People (Peoroday) Sec.ted Engotyve(1) •                                                                                                    |                |                |
| Hours by Labor Account with Chart<br>Hours by Labor Account with Graph Summary<br>HSD 07 Report  | Time Period Range of Dates • 305/0517 🗃 315/0517                                                                                                    |                |                |
| HyperFind Profiles<br>Import Errors                                                              | Actual/Adjueted Show hours worked in this period only.  Pay Codes Austrative Selected  Acting Ly Solarians  Caller 2 - Caller 2 - Mr. China - Caller 2 - Mr. China - Caller 2 - Mr. Chi |                |                |
| Import Statistics<br>Job Configuration<br>Labor Commission<br>Labor Distribution                 | Cablesis Or ministration<br>Cablesis Or ministration<br>Cablesis Corps Arthe<br>Cablesis Corps Frite<br>Cablesis Corps Frite<br>Corps Stal Tan Hris<br>Corps Stal Tan Hris                                                                                                    |                |                |
| Lator Detribution with Descriptions<br>Lator Levels<br>LDR                                       | Compassionale serve His<br>Edu Lx-Pd Nanci His<br>Edu Lx-Pd Nanci His<br>Eth Edu Lx-Pd Nanci His<br>Eth Edu Lx-Pd Nanci His                                                                                                    |                |                |
| Location Schedule - Manthly<br>Location Schedule - Monthly (Data)<br>Location Schedule - Vinekly | Output Format (Microsoft Excel Document, als) •                                                                                                    |                |                |
| Location Schedule - Weekly (Data)<br>Maprity Pules<br>Missing Employees                          |                                                                                                    |                |                |
|                                                                                                  | 21                                                                                                    |                |                |

|                                                              | gov/wfc/navigator/logon |                                      |                                      |          |                  | 9 tz           |
|--------------------------------------------------------------|-------------------------|--------------------------------------|--------------------------------------|----------|------------------|----------------|
| KRONOS' Species                                              |                         |                                      |                                      |          |                  | + Workspaces • |
| Hanate Hy Department Becorts 1                               |                         |                                      |                                      |          |                  |                |
| Hanage Hy Department Reports 9                               |                         |                                      |                                      |          |                  |                |
| Refre                                                        | esh Status              |                                      |                                      |          |                  | 8              |
| PORTS                                                        |                         |                                      |                                      |          |                  |                |
| SELECT REPORTS CHECK AND                                     |                         |                                      |                                      |          |                  |                |
| eur Report Refersh Status Delete                             |                         |                                      |                                      |          |                  |                |
| and the second second                                        |                         |                                      |                                      |          |                  |                |
| Report Name                                                  | Fornal                  | Date in T                            | Date Done                            | Status   | Output           | User           |
| in by Labor Account (Excel)                                  | 10                      | 5/10/2017 3 34PM                     |                                      | Waling   | Screen           |                |
| ra by Labor Account (Excel)                                  | 13                      | 5/10/2017 3:30PM                     | 5/10/2017 3.30PM                     | Complete | Screen           | XXX<br>XXX     |
| irs by Labor Account (Excel)<br>irs by Labor Account (Excel) | 18<br>18                | 5/10/2017 3 25PM<br>5/10/2017 3 23PM | 5/10/2017 3 25PM<br>5/10/2017 3 23PM | Complete | Screen<br>Screen | XXX            |
| is by Labor Account (Linde)                                  | 19                      | 519291/322PM                         | 3192911 323FW                        | Company  | Screen           | ~~~            |
|                                                              |                         |                                      |                                      |          |                  |                |
|                                                              |                         |                                      |                                      |          |                  |                |
|                                                              |                         |                                      |                                      |          |                  |                |
|                                                              |                         |                                      |                                      |          |                  |                |
|                                                              |                         |                                      |                                      |          |                  |                |
|                                                              |                         |                                      |                                      |          |                  |                |
|                                                              |                         |                                      |                                      |          |                  |                |
|                                                              |                         |                                      |                                      |          |                  |                |
|                                                              |                         |                                      |                                      |          |                  |                |
|                                                              |                         |                                      |                                      |          |                  |                |
|                                                              |                         |                                      |                                      |          |                  |                |
|                                                              |                         |                                      |                                      |          |                  |                |
|                                                              |                         |                                      |                                      |          |                  |                |
|                                                              |                         |                                      |                                      |          |                  |                |
|                                                              |                         |                                      |                                      |          |                  |                |
|                                                              |                         |                                      |                                      |          |                  |                |

## Now click on the **Refresh Status** button.

| UTON IOC                         | root.sonoma.gov/wfc/navigator/logon |                  |                   |                    |        | Ť☆           |
|----------------------------------|-------------------------------------|------------------|-------------------|--------------------|--------|--------------|
| KRONOS Synox                     |                                     |                  |                   |                    |        | * Workspaces |
|                                  |                                     |                  |                   |                    |        |              |
| t Hanage Hy Departm              | v Report                            |                  |                   |                    |        |              |
|                                  |                                     |                  |                   |                    |        | 3            |
| PORTS                            |                                     |                  |                   |                    |        |              |
| CHECK REPORT STA                 |                                     |                  |                   |                    |        |              |
| te liepert Refresh Status Delete |                                     |                  |                   |                    |        |              |
| Report Name                      |                                     | mut Date in T    | Date Done         | 1                  | Output | User         |
| s by Labor Account (Excel)       | XB                                  | 5/16/2017 3 34PM | \$/10/2017 3:34PM | Status<br>Complete | Screen |              |
| s by Labor Account (Excel)       | xis                                 | 5/10/2017 3 30PM | 5/10/2017 3:30PM  | Complete           | Screen | XXX<br>XXX   |
| is by Labor Account (Excel)      | xit                                 | 5/10/2017 3.25PM | 5/10/2017 3-25PM  | Complete           | Screen | XXX          |
| s by Labor Account (Excel)       | xb                                  | 5/10/2017 3.22PM | 5/10/2017 3 23PM  | Complete           | Screen | XXX          |
|                                  |                                     |                  |                   |                    |        |              |
|                                  |                                     |                  |                   |                    |        |              |
|                                  |                                     |                  |                   |                    |        |              |
|                                  |                                     |                  |                   |                    |        |              |
|                                  |                                     |                  |                   |                    |        |              |
|                                  |                                     |                  |                   |                    |        |              |
|                                  |                                     |                  |                   |                    |        |              |
|                                  |                                     |                  |                   |                    |        |              |
|                                  |                                     |                  |                   |                    |        |              |
|                                  |                                     |                  |                   |                    |        |              |
|                                  |                                     |                  |                   |                    |        |              |

When Status is **Complete**, click **View Report**.

The report will be found at the lower left of your monitor. Click to open.

| 4        | A                                                       | В                              | C                  | D          | F          | H     | J |     |
|----------|---------------------------------------------------------|--------------------------------|--------------------|------------|------------|-------|---|-----|
|          | Hours by Labor Account (Excel)                          |                                |                    |            |            |       |   |     |
| 2        | Time Period: 2/28/2017 - 3/13/2017                      |                                |                    |            |            |       |   |     |
| 4        | Query: Previously Selected Employee(s)                  |                                |                    |            |            |       |   |     |
| 6        | Pay Codes: (119):  4850 Pay Hrs Admin Lv Pd Hrs Bil In  | trmt Sal Res Hrs Bil Int SalRe | sOT Hrs Bil Intrmt | SEIU Hrsj. |            |       |   |     |
| 7        | Actual/Adjusted: Show hours worked in this period only. |                                |                    |            |            |       |   |     |
| 9        | Data Up to Date: 5/12/2017 3:27:02 PM                   |                                |                    |            |            |       |   |     |
| 10       | Executed on: 5/12/2017 3:26PM GMT-07:00                 |                                |                    |            |            |       |   |     |
| 12       | Printed for: 13765                                      |                                |                    |            |            |       |   | - L |
| 14<br>16 |                                                         |                                |                    |            |            |       |   |     |
| 17       |                                                         |                                |                    |            |            |       |   | _   |
|          |                                                         | Dev Oada                       | Manager            | Harris     | 14/        | Davia |   |     |
| 21       | Labor Account                                           | Pay Code                       | Money              | Hours      | Wages      | Days  |   |     |
| 22       | ESO-20010100/ESO-00-0777-0001/ESO-EMPPLN/-/-            | -                              | \$0.00             |            | \$546.88   | 0.00  |   |     |
| 23       | ESO-20010100/ESO-00-0777-0001/ESO-EMPPLN/-/-            |                                | \$0.00             |            | \$2,187.52 | 0.00  |   |     |
| 24       | ESO-20010100/ESO-00-0777-0001/ESO-EMPPLN/-/-            |                                | \$0.00             |            | \$1,640.64 | 0.00  |   |     |
| 25       | ESO-20010100/ESO-00-0777-0001/ESO-EMPPLN/-/-            | -                              | \$0.00             | 16         |            | 0.00  |   |     |
| 26       | ESO-20010100/ESO-00-0777-0001/ESO-EMPPLN/-/-/           |                                | \$0.00             | 16         |            | 0.00  |   |     |
| 27       | ESO-20010100/ESO-00-0777-0001/ESO-PRJMGR/-/-/-          |                                | \$0.00             | 2          | \$0.00     | 0.00  |   |     |
| 28       | ESO-20010100/ESO-00-0777-0001/ESO-PRJMGR/-/-            |                                | \$0.00             | 5          | \$256.35   | 0.00  |   |     |
| 29       | ESO-20010100/ESO-00-0777-0002/ESO-EMPPLN/-/-/           | -                              | \$0.00             | 64         | \$64.00    | 0.00  |   |     |
| 30       | ESO-20010100/ESO-00-0777-0002/ESO-EMPPLN/-/-/           | /- Standby NP Hrs              | \$0.00             | 112        |            | 0.00  |   |     |
| 31       | ESO-20010100/ESO-00-0777-0002/ESO-EMPPLN/-/-/           | /- Total Hrs-balance to        | \$0.00             | 64         | \$64.00    | 0.00  |   |     |
| 32       | ESO-20010100/ESO-00-0777-0002/ESO-EMPPLN/-/-/           | Regular Hrs                    | \$0.00             | 16         |            | 0.00  |   |     |
| 33       | ESO-20010100/ESO-00-0777-0002/ESO-EMPPLN/-/-/           | Total Hrs-balance to           | \$0.00             | 16         |            | 0.00  |   |     |
| 34       | ESO-20010100/ESO-00-0777-X001/-/-/-                     | EH-Wrkd Hrs                    | \$0.00             | 41.7       | \$41.70    | 0.00  |   |     |
| 35       | ESO-20010100/ESO-00-0777-X001/ESO-EMPPLN/-/-            | /- EH-Wrkd Hrs                 | \$0.00             | 41.8       | \$41.80    | 0.00  |   |     |
| 36       | ESO-20010100/ESO-00-0777-X001/ESO-EMPPLN/-/-            | /- OT 1.5 Hrs                  | \$0.00             | 3.3        | \$4.95     | 0.00  |   |     |
| 37       | ESO-20010100/ESO-00-0777-X001/ESO-GRTHMG/-/-/           | - EH-Wrkd Hrs                  | \$0.00             | 3.5        |            | 0.00  |   |     |
| 38       | ESO-20010100/ESO-00-0810-0002/ESO-HSP015/-/-/-          | - Regular Hrs                  | \$0.00             | 30         | \$699.90   | 0.00  |   |     |
| 39       | ESO-20010100/ESO-00-0810-0002/ESO-HSP015/-/-/-          | - Total Hrs-balance to         | \$0.00             | 30         | \$699.90   | 0.00  |   |     |
| 10       | ESO-20010100/ESO-50-0780-0001/ESO-EMPPLN/-/-            | /- Regular Hrs                 | \$0.00             | 49.5       | \$1,776.56 | 0.00  |   |     |
| 11       | ESO-20010100/ESO-50-0780-0001/ESO-EMPPLN/-/-            | /- Sick Leave Tkn Hrs          | \$0.00             | 1          | \$35.89    | 0.00  |   |     |
| 12       | ESO-20010100/ESO-50-0780-0001/ESO-EMPPLN/-/-/           | /- Total Hrs-balance to        | \$0.00             | 76         | \$2,727.64 | 0.00  |   |     |
| 13       | ESO-20010100/ESO-50-0780-0001/ESO-EMPPLN/-/-/           | /- Vacation Tkn Hrs            | \$0.00             | 25.5       | \$915.20   | 0.00  |   |     |
| 14       | ESO-20010100/ESO-50-0780-0001/ESO-EMPPLN/-/-/           | Regular Hrs                    | \$0.00             | 4          | \$143.56   | 0.00  |   |     |
| 45       | ESO-20010100/ESO-50-0780-0001/ESO-EMPPLN/-/-            | Total Hrs-balance to           | \$0.00             | 4          | \$143.56   | 0.00  |   |     |
| 10       | ES0-20010100/ES0-50-08/0-0001/ES0-HSPUAS/./.            | /- Regular Hrs                 | 00.02              |            | \$80.00    | 0.00  |   |     |
|          | <ul> <li>✓ Sheet1 (+)</li> </ul>                        |                                | ÷                  |            |            |       |   | Þ   |

# The report will open in Excel.

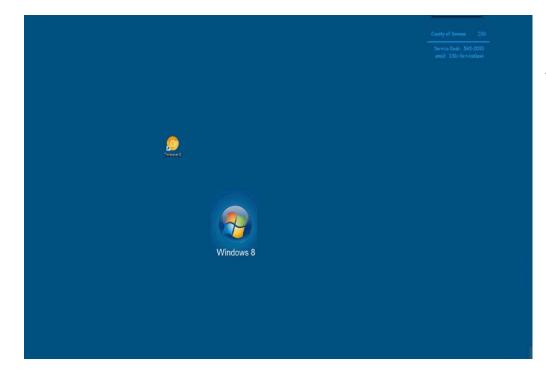

This concludes the video for how to run a report for **Hours** by **Labor Account**.

End of Procedure.